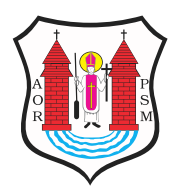

Opublikowane nM&Bawa (mlawa.pl)

Autor: root@npc.pl

Martwa natura i pejza|e z mBawskim niebem

Publikowane od 17.03.2011 00:00:00 Publikowane do 17.04.2011 00:00:00

[Ogldajc wystaw malarstwa Jana ChdzyDskiego mo|na spo](https://mlawa.pl/sites/default/files/field_image/a1770.jpg)ro dowiedzie si o wpBywach ró|nych trendów na polsk sztuk wspó

## **Oprócz walorów edukacyjnych obcowanie z twórczością Chądzyńskiego to prawdziwa przyjemność dla oka.**

Otwarta w czwartek 17 marca b.r. w mławskim muzeum wystawa artysty spotkała się z dużym zainteresowanie. To nie dziwi – bo choć indywidualnie autor swe prace pokazał tu po raz pierwszy, w środowisku mławskim jest znany od dawna. W Mławie się urodził, uczył i zdobywał pierwsze szlify jako malarz. Od kilku lat mieszkańcy naszego miasta mają okazję oglądać jego prace na wystawach grupowanych i poplenerowych Związku Twórców Ziemi Zakrzeńskiej oraz w wydawnictwach firmowanych przez ZTZZ (widokówki, almanachy).

- W pracach Jana Chądzyńskiego można odszukać wpływy impresjonizmu, ślady twórczości Cezanne ale przede wszystkim dobrą szkołę krakowską – powiedział o zgromadzonych obrazach kustosz wystawy Andrzej Panasiuk.

Sam Chądzyński przyznaje, że celowo wyeksponował różne prace, by urozmaicić wystawę i zaprezentować w rodzinnym mieście szerokie spektrum zainteresowań malarskich związanych z tematyką i techniką.

W Sali wystaw czasowych Muzeum Ziemi Zakrzeńskiej można zobaczyć więc martwą naturę z 1964 roku, namalowaną tuż po tym jak rozpoczął edukację w krakowskiej ASP, satyryczne rysunki oraz najnowsze oleje: akty, martwe natury i pejzaże tworzone w ostatnim dziesięcioleciu. – Jeden kolega mawiał, że w moich obrazach jest takie niebo, jakie rzeczywiście ogląda się w Mławie. Możecie Państwo odszukać ten błękit na moich obrazach – refleksyjnie powiedział artysta.

Wystawę można oglądać codziennie (w godzinach otwarcia MZZ) do 17 kwietnia 2011 r.

*mg*

## **Słowo o Janie Chądzyńskim**

Urodził się 22 czerwca 1947 roku w Mławie. Tu ukończył Liceum Ogólnokształcącego im. Stanisława Wyspiańskiego. W 1966 roku rozpoczął studia na Wydziale Malarstwa Akademii Sztuk Pięknych w Krakowie. Studiował w pracowni prof. Jerzego Nowosielskiego. W styczniu 1974 roku obronił pracę dyplomową, której promotorem była prof. Zofia Medwecka. 1 kwietnia 1974 roku podjął pracę w Przedsiębiorstwie Państwowym Pracownie Konserwacji Zabytków Oddział w Krakowie. Uczestniczył w wielu realizacjach konserwatorskich.

Do znaczących z punktu widzenia historii sztuki należą:

-konserwacja późnogotyckiej polichromii w prezbiterium kościoła parafialnego p.w. Św. Marii Magdaleny w Koziegłowach pod Częstochową

-konserwacja stropów drewnianych i polichromowanych w Kamienie Morsztynowskiej w Krakowie

-prace badawczo-odkrywkowe w zamku w {ywcu

W 1987 roku wyjechaB na seminarium do NRD. Planowany na trzy zaowocowaB dwunastoletni wspóBprac, która pozwoliBa na zreal konserwatorskich na terenie Niemiec.

W roku 1998 otrzymaB propozycj wykonania prac konserwatorskic ko[ciele p.w. Zw. Anny w Wojnówce koBo MBawy, nast pnie wykon siedemnastowiecznego obrazu Zw. Antoniego z Sanktuarium Zw. A Ratowie.

Nigdy nie rozstawaB si z twórczo[ci malarsk i nie traktowaB jej obowi zków zwi zanych z pracami konserwatorskimi. MalowaB, rys miaB tak potrzeb.

Artysta byB wspóBzaBo|ycielem i pierwszym prezesem dziaBaj ceg Zwi zku Twórców Ziemi ZawkrzeDskiej, który zrzesza malarzy, rze tkaniny artystycznej, fotografików oraz twórców pióra poetów i pr

MZZ

Adres zródBowhytps://mlawa.pl/artykul/martwa-natura-i-pejzaze-z-r niebem

 $\bullet$